The book was found

# **Unix Power Tools, Third Edition**

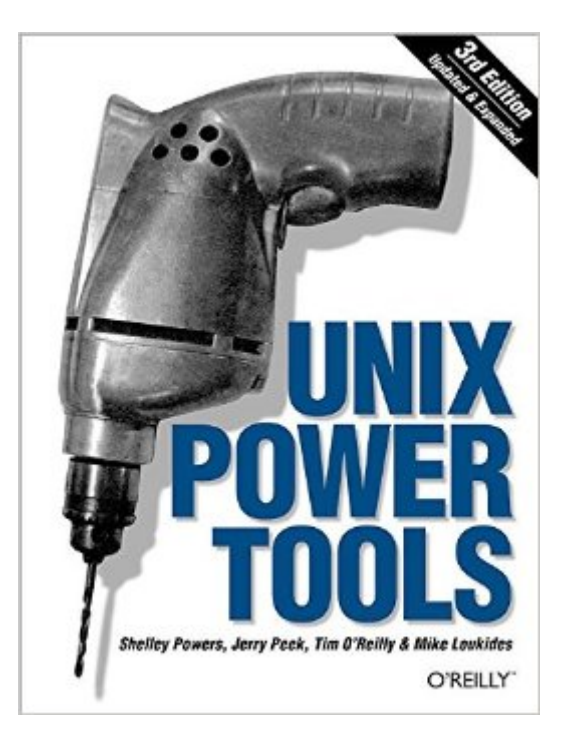

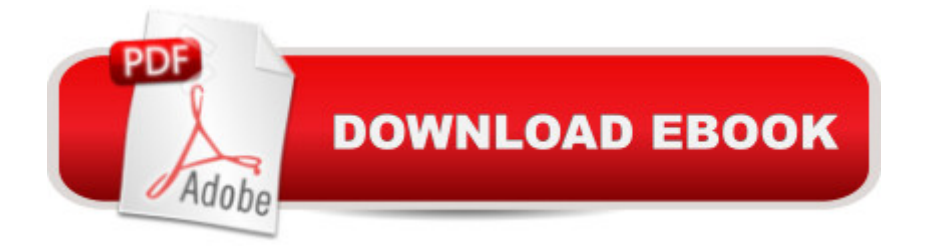

# **Synopsis**

With the growing popularity of Linux and the advent of Darwin, Unix has metamorphosed into something new and exciting. No longer perceived as a difficult operating system, more and more users are discovering the advantages of Unix for the first time. But whether you are a newcomer or a Unix power user, you'll find yourself thumbing through the goldmine of information in the new edition of Unix Power Tools to add to your store of knowledge. Want to try something new? Check this book first, and you're sure to find a tip or trick that will prevent you from learning things the hard way.The latest edition of this best-selling favorite is loaded with advice about almost every aspect of Unix, covering all the new technologies that users need to know. In addition to vital information on Linux, Darwin, and BSD, Unix Power Tools 3rd Edition now offers more coverage of bash, zsh, and other new shells, along with discussions about modern utilities and applications. Several sections focus on security and Internet access. And there is a new chapter on access to Unix from Windows, addressing the heterogeneous nature of systems today. You'll also find expanded coverage of software installation and packaging, as well as basic information on Perl and Python.Unix Power Tools 3rd Edition is a browser's book...like a magazine that you don't read from start to finish, but leaf through repeatedly until you realize that you've read it all. Bursting with cross-references, interesting sidebars explore syntax or point out other directions for exploration, including relevant technical details that might not be immediately apparent. The book includes articles abstracted from other O'Reilly books, new information that highlights program tricks and gotchas, tips posted to the Net over the years, and other accumulated wisdom.Affectionately referred to by readers as "the" Unix book, UNIX Power Tools provides access to information every Unix user is going to need to know. It will help you think creatively about UNIX, and will help you get to the point where you can analyze your own problems. Your own solutions won't be far behind.

# **Book Information**

Paperback: 1200 pages Publisher: O'Reilly Media; 3rd edition (October 1, 2002) Language: English ISBN-10: 0596003307 ISBN-13: 978-0596003302 Product Dimensions: 7 x 2.6 x 9.2 inches Shipping Weight: 3.2 pounds (View shipping rates and policies) Average Customer Review: 4.7 out of 5 stars  $\hat{A}$   $\hat{A}$  See all reviews  $\hat{A}$  (51 customer reviews) Best Sellers Rank: #94,133 in Books (See Top 100 in Books) #2 in Books > Computers & Technology > Operating Systems > Unix > Shell #19 in Books > Crafts, Hobbies & Home > Home Improvement & Design > How-to & Home Improvements > Power Tools #30 in Books > Computers & Technology > Operating Systems > Macintosh

## **Customer Reviews**

I'm an analog IC designer moonlighting as a linux hacker (I'm actually addicted). I try to build software, write shell scripts and customize my desktop to death. I picked up this book a year or two back and I think I've probably used it almost every single day to look up something or the other. I probably own about 20 linux related books (more than my engineering books) but this is the one that I would run out with when the firealarm sounds. Here is my short summary of my feelings about this book.- this book (primarily) caters to intermediate to advanced users- I would still recommend this for linux beginners as a reference to check up when every other beginner book fails. There are introductory chapters on shell scripting which could put some of the dedicated shell scripting books to shame- One of the fundamental holy grail that linux books try to achieve (and in which they often fail) is to find a good balance between breadth and depth - both qualities which the subject of Unix do not shy away from. So a Linux beginner picks up an introductory book which addresses just one linux issue and before he knows it-he has gathered enough knowledge and the book just picks up dust. Or he could pick up a book that claims to be a reference and skims over all the items with little depth and boom when he really needs information about a particular topic he finds that the book is too shallow. The "Unix Power Tools" book, I'm happy to say achieves this good balance between depth and breadth in very good measure. Ex. When I was confused about the intricacies of bash quoting or I/O redirecition, this book came to my rescue.

Here is a quote taken from Unix Power Tools which demonstrates theattitude, shared by the authors, that unix allows you to make thingseasier. "''Ugh!', you say, 'that's just what I hate about UNIX. Allthese long filenames and options I can't remember. Who wants to typeall that stuff!' Precisely. That's why UNIX makes it so easy tocreate custom commands, in the form of aliases and shell scripts."Unix Power Tools is true to the spirit and philosophy of unix infocusing on the command line environment with its rich abundance ofcommand interpreters, shell languages, system utilities, commands, andthe like. This is the realm of real power.The book is aimed squarely at the user who wants to learn what's underthe hood of the unix (and Linux) system. It's not about how to changeyour wallpaper or install the latest media player, or configure yourdesktop, although

about tapping itsreal power, the power of its simplicity, of its flexibility, oftapping into I/O streams, and using the tool-box approach to solvingreal problems. It's about using 'pipes', 'redirection', and'filters', to automate the big jobs.My copy of this book is tattered from all the use it's had over thelast ten years. I'm always hunting it down, as my associates at workare constantly borrowing it to help them solve a problem. That'sokay, though. I am ordering another copy, just for me.

### Download to continue reading...

Unix Power Tools, Third Edition Third Eye: Awakening Your Third Eye Chakra: Beginner's Guide [\(Third Eye, Third Eye Chakr](http://orleanswer.com/en-us/read-book/Ln8mW/unix-power-tools-third-edition.pdf?r=gXFJ4kEjQB9WwiMFGUc8yciLXjmZrtJ6WckUx1kwEmA%3D)a, Third Eye Awakening, Chakras) Third Eye: Third Eye Activation Secrets (Third Eye Awakening, Pineal Gland, Third Eye Chakra, Open Third Eye) Power Training: For Combat, MMA, Boxing, Wrestling, Martial Arts, and Self-Defense: How to Develop Knockout Punching Power, Kicking Power, Grappling Power, and Ground Fighting Power Shell Programming in Unix, Linux and OS X: The Fourth Edition of Unix Shell Programming (4th Edition) (Developer's Library) First Unix: A freshman's guide to Unix/Linux system administration Mastering Unix Shell Scripting: Bash, Bourne, and Korn Shell Scripting for Programmers, System Administrators, and UNIX Gurus UNIX Shell Scripting Interview Questions, Answers, and Explanations: UNIX Shell Certification Review Essential System Administration: Tools and Techniques for Linux and Unix Administration, 3rd Edition Essential System Administration: Tools and Techniques for Linux and Unix Administration A Beginner's Guide to AutoHotkey, Absolutely the Best Free Windows Utility Software Ever! (Third Edition): Create Power Tools for Windows XP, Windows Vista, ... and Windows 10 (AutoHotkey Tips and Tricks) Guide to UNIX Using Linux, Third Edition Third Eye Awakening:The Ultimate Guide on How to Open Your Third Eye Chakra to Experience Higher Consciousness and a State of Enlightenment (Third Eye, Pineal Gland, Chakra, Kundalini) Social Media Free Tools: 2016 Edition - Social Media Marketing Tools to Turbocharge Your Brand for Free on Facebook, LinkedIn, Twitter, YouTube & Every Other Network Known to Man The Tools (Miniature Edition): 5 Tools to Help You Find Courage, Creativity, and Willpower--and Inspire You to Live Life in Forward Motion Third Eye: Third Eye, Mind Power, Intuition & Psychic Awareness: Spiritual Enlightenment (3rd Eye, Spiritual Awakening, Psychic Abilities, Mediumship, Pineal Gland) Classic Shell Scripting: Hidden Commands that Unlock the Power of Unix Doctor's Tools (Professional Tools) A Doctor's Tools (Community Helpers and Their Tools) The Tools and Materials of the Watchmaker - A Guide to the Amateur Watchmaker's Toolkit - Including How to make your own Tools

#### <u>Dmca</u>